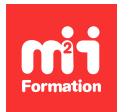

**Développez vos talents Certifiez vos compétences**

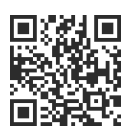

## **PHP Symfony 7 - Maîtriser**

2 jours (14h00) | 9 4,6/5 | SYMF7-N2 | Évaluation qualitative de fin de stage | Formation délivrée en présentiel ou distanciel

Formations Informatique › Langages et développement › PHP

Contenu mis à jour le 13/10/2023. Document téléchargé le 27/07/2024.

### **Objectifs de formation**

A l'issue de cette formation, vous serez capable de :

- Analyser le framework Symfony 7 pour maîtriser ses différents rouages
- Concevoir le principe d'injection de dépendances et utiliser le registre de services de manière adaptée et efficace
- Interagir avec le fonctionnement de Symfony à travers les évènements
- Développer une stratégie de droits d'accès sur l'application
- Créer des commandes pour faciliter votre vie de développeur.

#### **Modalités, méthodes et moyens pédagogiques**

Le cursus est conçu selon les principes suivants :

- Répartition du temps d'apprentissage entre 40% de théorie & 60% de pratique
- Mise en pratique par l'exercice
- Echanges réguliers avec le formateur et les participants. Pas plus de 10 personnes par session.

Supports pédagogiques : le formateur partagera les supports de cours. Ils sont en anglais, mais le formateur parle français. Pour les sessions à distance, les formations seront enregistrées et les vidéos seront disponibles sur une plateforme de révisions pendant 1 mois.

Matériel pédagogique : mise à disposition de l'ensemble du matériel.

Technologie : pour les formations à distance, un lien Zoom/WhereBy est utilisé pour la projection du support de formation et pour soutenir les exercices pratiques.

En cas de formation intra sur site externe à M2i, le client s'assure et s'engage également à avoir toutes les ressources matérielles pédagogiques nécessaires (équipements informatiques...) au bon déroulement de l'action de formation visée conformément aux prérequis indiqués dans le programme de formation communiqué.

### **Prérequis**

Avoir suivi la formation [SYMF7-N1](https://www.m2iformation.fr/formation-symfony-7-demarrer/SYMF7-N1/) "Symfony 7 - Démarrer" ou avoir les connaissances équivalentes. Maîtriser les fondamentaux de Symfony 7 ainsi que PHP et la programmation orientée objet. De plus, il est obligatoire de passer un test de niveau en amont ; si la note est inférieure à 5/10, il est déconseillé au stagiaire de suivre ce cours au profit du cours [SYMF7-N1.](https://www.m2iformation.fr/formation-symfony-7-demarrer/SYMF7-N1/) Pour pouvoir suivre ce cours, il est impératif que chaque stagiaire se crée un identifiant (ID) sur le site de l'éditeur.

### **Public concerné**

Développeurs PHP.

### **Cette formation :**

- Est animée par un consultant-formateur dont les compétences techniques, professionnelles et pédagogiques ont été validées par des diplômes et/ou testées et approuvées par l'éditeur et/ou par M2i Formation
- Bénéficie d'un suivi de son exécution par une feuille de présence émargée par demi-journée par les stagiaires et le formateur.

# **Programme**

### **Jour 1 - Matin**

#### **Obtenir des données à distance**

- Introduction au composant HttpClient
- Préparer ses requêtes grâce aux ScopedClients

#### **Organiser votre code**

- Les environnements dans Symfony
- Introduction à l'injection de dépendances et aux services de Symfony
- Utiliser la meilleure manière pour déterminer les services disponibles
- Utiliser "l'autowiring" pour injecter des dépendances dans un constructeur, un setter ou un attribute
- Compléter un service grâce à la "décoration"

### **Jour 1 - Après-midi**

#### **Découpler son code**

- Introduction aux évènements et comment les propager dans un projet Symfony
- Créer des "subscribers" et "listeners"
- Liste d'évènements importants à connaître dans une application Symfony

### **Jour 2 - Matin**

#### **Sécurisez votre application**

- Introduction à l'autorisation dans un projet Symfony
- Vérifier les rôles de vos utilisateurs pour les laisser accéder à certaines ressources de l'application
- Créer des voteurs personnalisés pour gérer de rares situations qui nécessitent une vérification particulière en PHP

### **Jour 2 - Après-midi**

#### **Console**

- Introduction aux commandes, et comment créer et optimiser des commandes interactives, des commandes batch...
- Ecrire sa première commande
- Utiliser des outils de "SymfonyStyle" pour vous faciliter la vie
- Déclarer et gérer des options et arguments dans votre commande

Le contenu de ce programme peut faire l'objet d'adaptation selon les niveaux, prérequis et besoins des apprenants.

### **Modalités d'évaluation des acquis**

– En cours de formation, par des contrôles de connaissances sous forme de QCM

#### **Les + de la formation**

Les supports de cours sont en anglais.

En complément de la formation en présentiel, l'accès à la plateforme de révision en ligne pendant 1 mois permet d'associer différentes pratiques d'apprentissage, de tester vos compétences, de suivre votre progression et de rester en contact avec le formateur sur toute la durée du programme.

#### **Accessibilité de la formation**

Le groupe M2i s'engage pour faciliter l'accessibilité de ses formations. Les détails de l'accueil des personnes en situation de handicap sont consultables sur la page [Accueil et Handicap.](https://www.m2iformation.fr/accueil-et-handicap/)

#### **Modalités et délais d'accès à la formation**

Les formations M2i sont disponibles selon les modalités proposées sur la page programme. Les inscriptions sont possibles jusqu'à 48 heures ouvrées avant le début de la formation. Dans le cas d'une formation financée par le CPF, ce délai est porté à 11 jours ouvrés.